# 自定义命名集

自定义命名集是指为重复使用而创建的维度成员集合。比如时间段集合。

自定义命名集可以包含固定的维成员集,也可以包含能解析为集合的表达式。允许通过组合多维数据集数 据、算术运算符、数字和MDX函数进行创建复杂的自定义命名集表达式。

## <span id="page-0-0"></span>操作入口

在资源目录区中选择 多维数据源 > 多维数据集 > 自定义命名集,在其右键菜单中选择 新建 > 自定义命 名集,进入"自定义命名集"界面。

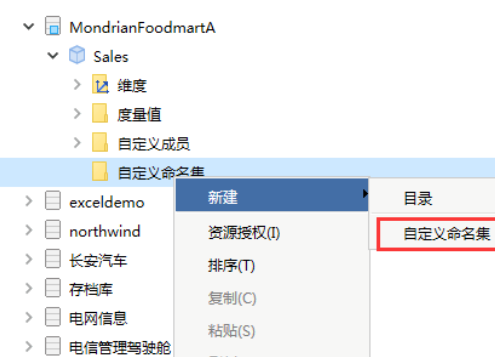

刷新(R)

影响性分析

血统分析(L)

属性(P)

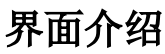

 $>$   $\Box$  回写

> ■ 金人工程 > ■ 某光电公司

> ■ 某银行

> ■ 企业经营分析

<span id="page-0-1"></span>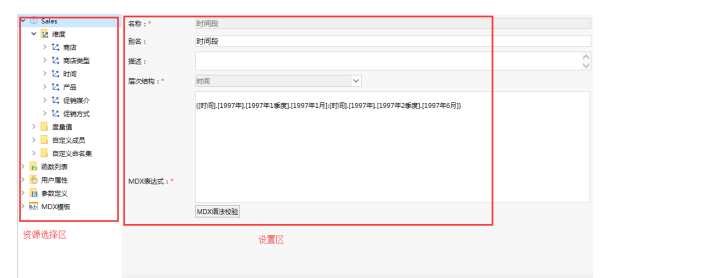

区域:

反面曲

**[@#5] | \*\*\*) "自定义命名集"界面主要分为以下几个** 

- 可选资源区:该区主要用于显示自定义命名集表达式中允许使用的各类资源。将该区中的各类资 源拖拽到"MDX表达式"中即可。
- 设置区:该区主要用于对当前自定义命名集各设置面进行相应的设置。各设置项的说明如下:

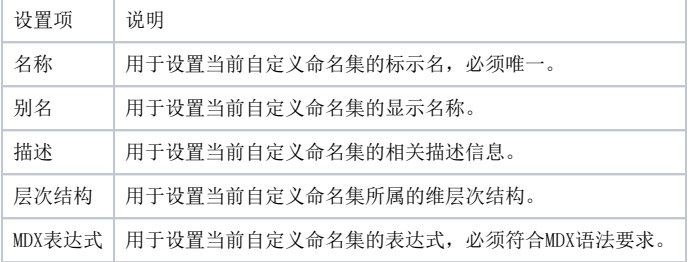

### 文档目录:

- [操作入口](#page-0-0) [界面介绍](#page-0-1)
- [MDX表达式](#page-1-0)
- 系统中的自定义命名集包含"全局自定义命名集"和"局部自定义命名集"。
- 在"系统管理"界面创建的自定义命名集为"全局自定义命名集"。

#### 功能说明

自定义的成员不会影响多维Cube本身的大小。 系统中的自定义命名集"和"局部的名称"和"局部自定义命名集"。两者的区别仅仅在 于创建入口和使用范围,而在多维数据源下创建的自定义命名集,都是全局自定义命名集。

#### 参考示例

[自定义命名集-多维分析实现时间段分析](https://history.wiki.smartbi.com.cn/pages/viewpage.action?pageId=27001289)

### <span id="page-1-0"></span>MDX表达式

自定义命名集MDX表达式是一个语句片段,由服务器拼成完整的语句到对应的多维数据库上执行。MDX表达 式最好加上大括号{}括起。

可以在表达式区域从左侧拖拽维成员、参数、函数、用户属性。也可以输入对应的MDX函数。

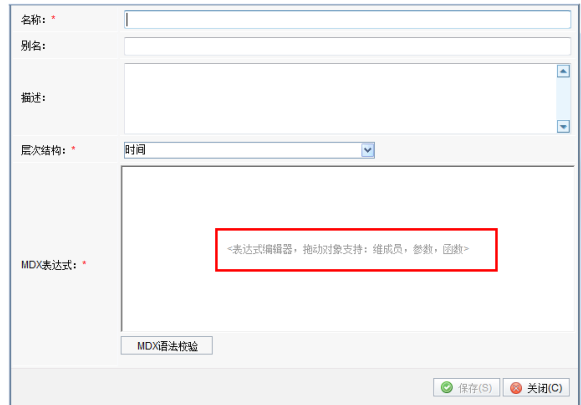

任何一次对自定义命名集的编辑修改,都必须重新进行MDX语法校验,才允许进行保存。